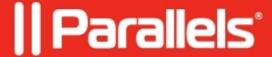

## HTML5 client on iOS has no download option in the menu

• Parallels Remote Application Server

## **Symptoms**

HTML5 client on iOS has no download option in the menu:

## Cause

That's expected behavior.

## Resolution

Customer can use **Secure folder redirection** in order to transfer the files.

Tap on to import a file or a folder from your iOS device to the remote server.

To import an object, click this icon and the copy files that you want to import to the folder that opens. The folder is added to the "This PC" section on the remote server

| 2024 Parallels International GmbH. All rights reserved. Parallels, the Parallels logo and Parallels Deslistered trademarks of Parallels International GmbH. All other product and company names and logos lemarks or registered trademarks of their respective owners. | ktop are<br>are the |
|----------------------------------------------------------------------------------------------------|---------------------|
|                                                                                                    |                     |
|                                                                                                    |                     |
|                                                                                                    |                     |
|                                                                                                    |                     |
|                                                                                                    |                     |
|                                                                                                    |                     |
|                                                                                                    |                     |
|                                                                                                    |                     |
|                                                                                                    |                     |
|                                                                                                    |                     |
|                                                                                                    |                     |
|                                                                                                    |                     |